## **Lost Mode**

Das IServ MDM kann bislang nicht den Lost Mode aktivieren (Stand: 05.06.21). Dieser ermöglicht, Geräte aus der Ferne zu sperren, eine Meldung anzuzeigen und Geräte zu orten. Falls ein Gerät verloren geht, kann ggf. der Kundendienst der [IServ GmbH](https://iserv.de) weiterhelfen.

Falls ein verwaltetes Gerät mit einer privaten Apple ID betrieben wird, so lassen sich Lost Mode, Sperrnachricht und "Find my Device" über die [iCloud](https://support.apple.com/de-de/guide/icloud/mmfc0f0165/icloud) aktivieren.

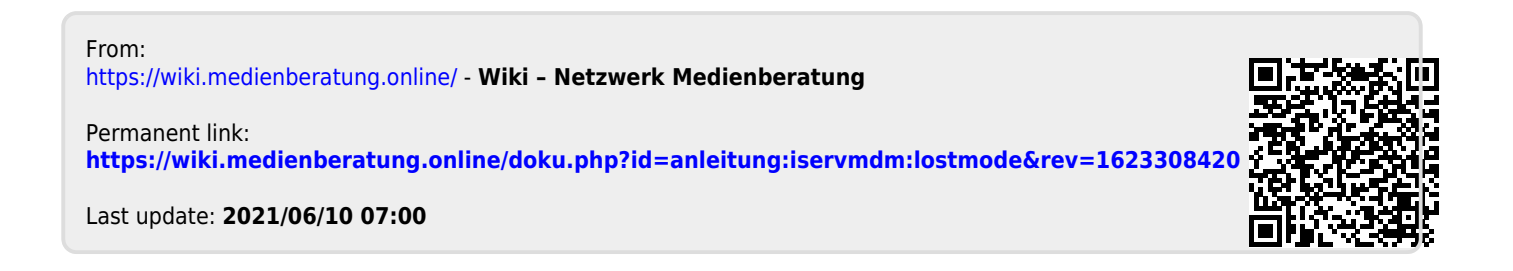